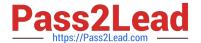

# 1Z0-960<sup>Q&As</sup>

Oracle Financials Cloud: General Ledger 2017 Implementation Essentials

## Pass Oracle 1Z0-960 Exam with 100% Guarantee

Free Download Real Questions & Answers **PDF** and **VCE** file from:

https://www.pass2lead.com/1z0-960.html

100% Passing Guarantee 100% Money Back Assurance

Following Questions and Answers are all new published by Oracle
Official Exam Center

- Instant Download After Purchase
- 100% Money Back Guarantee
- 365 Days Free Update
- 800,000+ Satisfied Customers

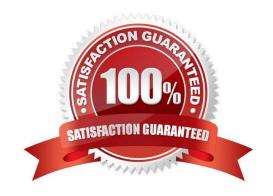

## https://www.pass2lead.com/1z0-960.html

## **QUESTION 1**

Identify three functions of Functional Setup Manager.

- A. Provide a central place to access and perform all of the setup steps across Fusion application product
- B. Automatically generate lists of setup tasks in the correct sequence with dependencies highlighted.
- C. Automatically mark the status of tasks as Completed after they have been completed.
- D. Assign setup tasks to individuals with due dates where users must manually update their completion status.
- E. Centrally manage the close processes across subledgers and ledgers.

Correct Answer: ABE

**QUESTION 2** 

You want to process multiple allocations at the same time. What feature do you use?

- A. RuleSets
- B. Point of View (POV)
- C. Formulas
- D. General Ledger Journal entries

Correct Answer: C

## **QUESTION 3**

You are required to change today\\'s daily rates for converting GBP to USD. What are three ways in which you can update existing daily rates?

- A. Use the spreadsheet loader from the Currency Rates Manager.
- B. Import daily rates through the Daily Rates open interface table.
- C. Update rates manually using the Currency Rates Manager, which can be accessed only from the Functional Setup Manager
- D. Update rates manually using the Currency Rates Manager, which can be accessed from the Functional Setup Manager or the General Ledger\\'s Period Close work area.
- E. Edit existing transactions and update the rates manually.

Correct Answer: BCD

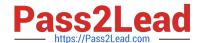

## https://www.pass2lead.com/1z0-960.html

2024 Latest pass2lead 1Z0-960 PDF and VCE dumps Download

## **QUESTION 4**

What is the most efficient way to add a new year to the accounting calendar?

- A. Add the periods manually
- B. Use the Add Year button
- C. Import the periods from a spreadsheet
- D. The application automatically populates the next year when you open the first period a new fiscal year.

Correct Answer: D

## **QUESTION 5**

While troubleshooting the encumbrance entries created for the requisition for your business unit, you noticed that only a few events are triggering the encumbrance journals when you submit he create accounting program.

What are the two events?

- A. Funds check
- B. Requisition approved
- C. Requisition rejected by the buyer
- D. Submit the requisition for approval
- E. Checkout and Save the requisition
- F. Create change request on the requisition after submitting requisition for approval

Correct Answer: BF

Latest 1Z0-960 Dumps

1Z0-960 PDF Dumps

<u>1Z0-960 VCE Dumps</u>